## 承諾/否認の手順

概要

- ✔ 承諾が必要な請求める場合、被請求者あてに承諾依頼通知が通知されます。
- 9 承諾依頼に対して、承諾を行うことで請求の成立となります。否認を行った場合、請求は不成立と なります。
- ✔ 承諾待ち一覧から、担当者が承諾仮登録や否認仮登録を行います。承認者が仮登録を承認する ことで完了します。
- ✔ 承諾依頼通知の受領後から記録予定日の 5 営業日後(記録予定日当日含む)までの間に承諾を 行うことができます。また、請求内容について異議がある場合は、同一期間内に否認することもで きます。
- ✔ 否認した場合、または否認も承諾もせずに記録予定日から 5 営業日(記録予定日当日含む)が経 過した場合、請求は成立しません。
- ✔ 承諾が必要な請求は「債権発生請求(債権者請求)」「変更記録」「保証記録」「支払等記録(支払 を行ったことによる記録請求)」です。
- <mark>≻ トップ画面の</mark>承諾待ち一覧<mark>ボタンをクリックしてください。</mark>

(例として債権発生請求(債権者請求)の仮登録を承認する流れをご説明します。)

1. トップ画面

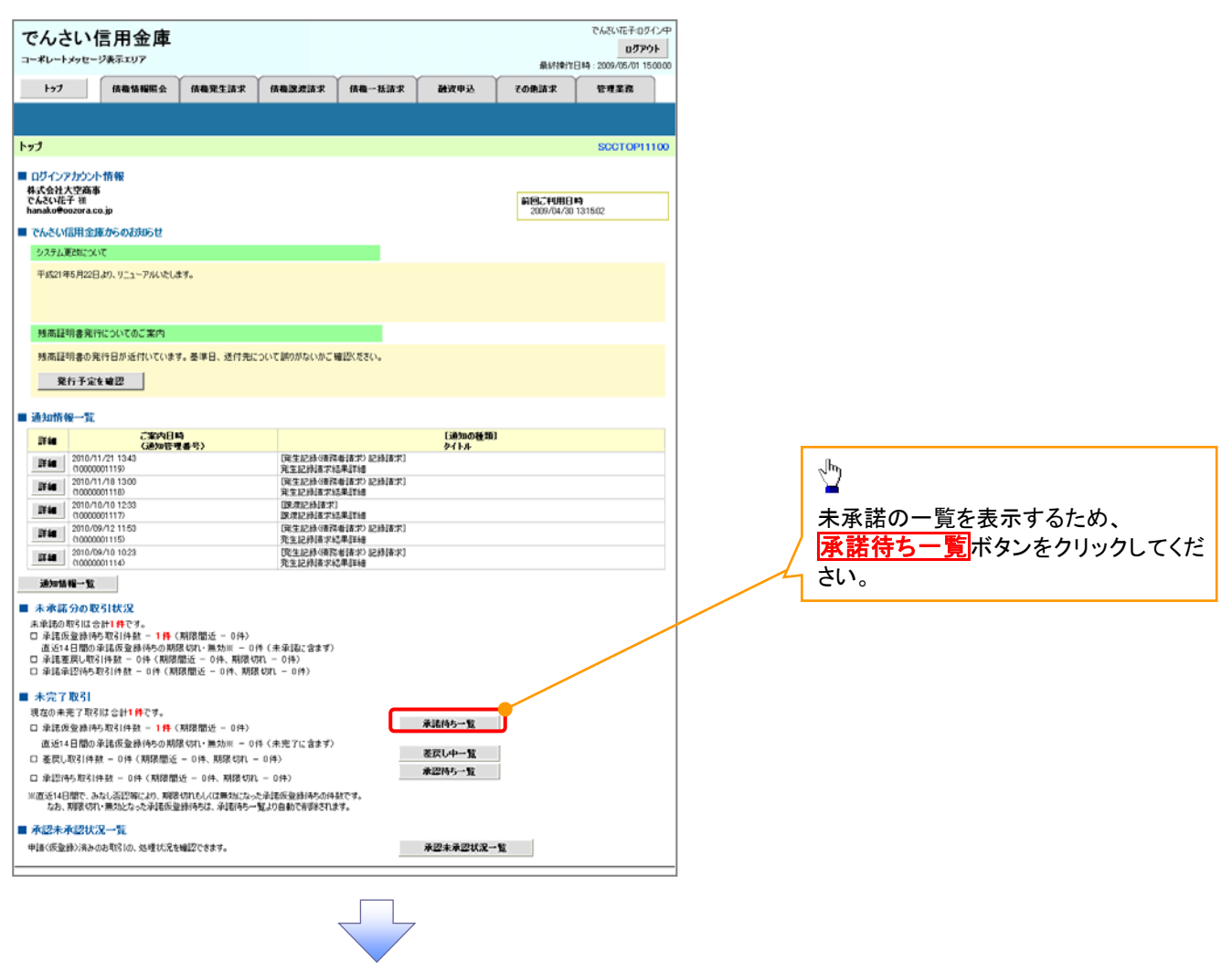

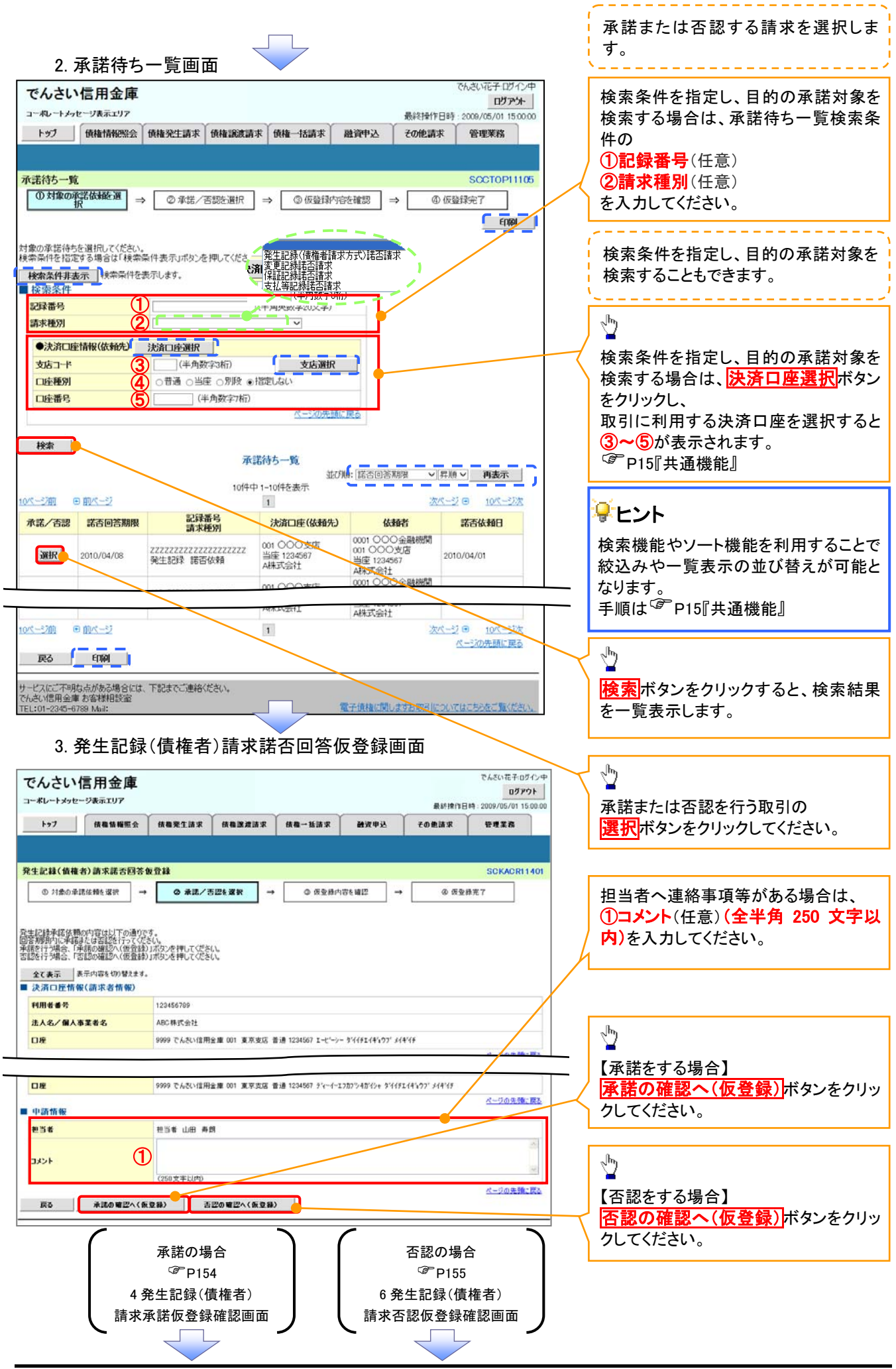

## 【承諾をする場合】

一覧へ戻る 中刷

▲ 発生記録(唐埃老)請求承諾仮発録確認面品

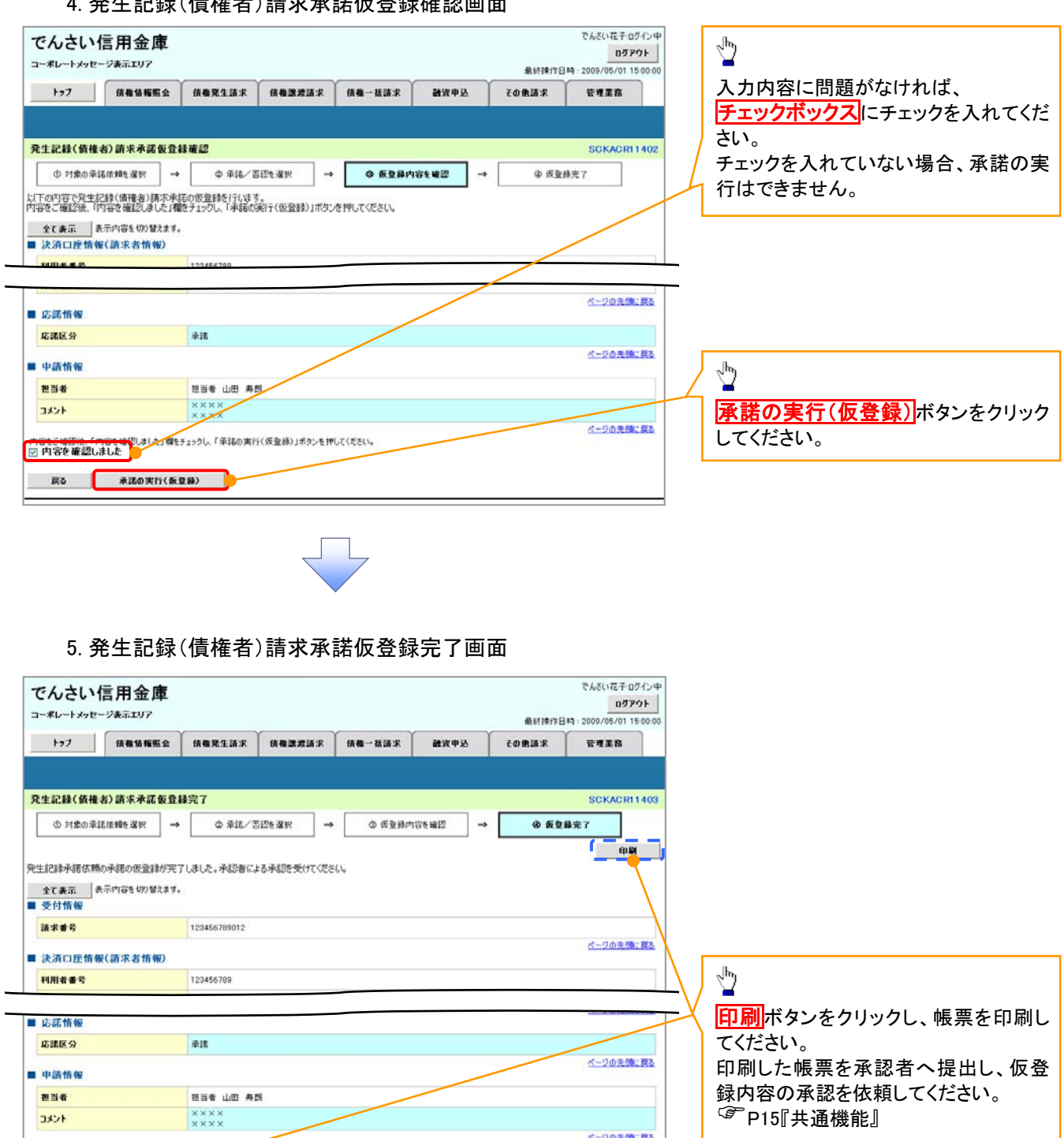

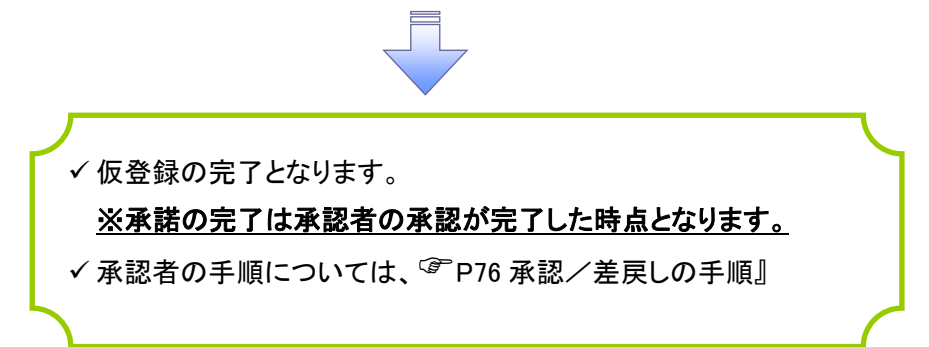

ベージの先頭に戻る

## 【否認をする場合】

6. 発生記録(債権者)請求否認仮登録確認画面

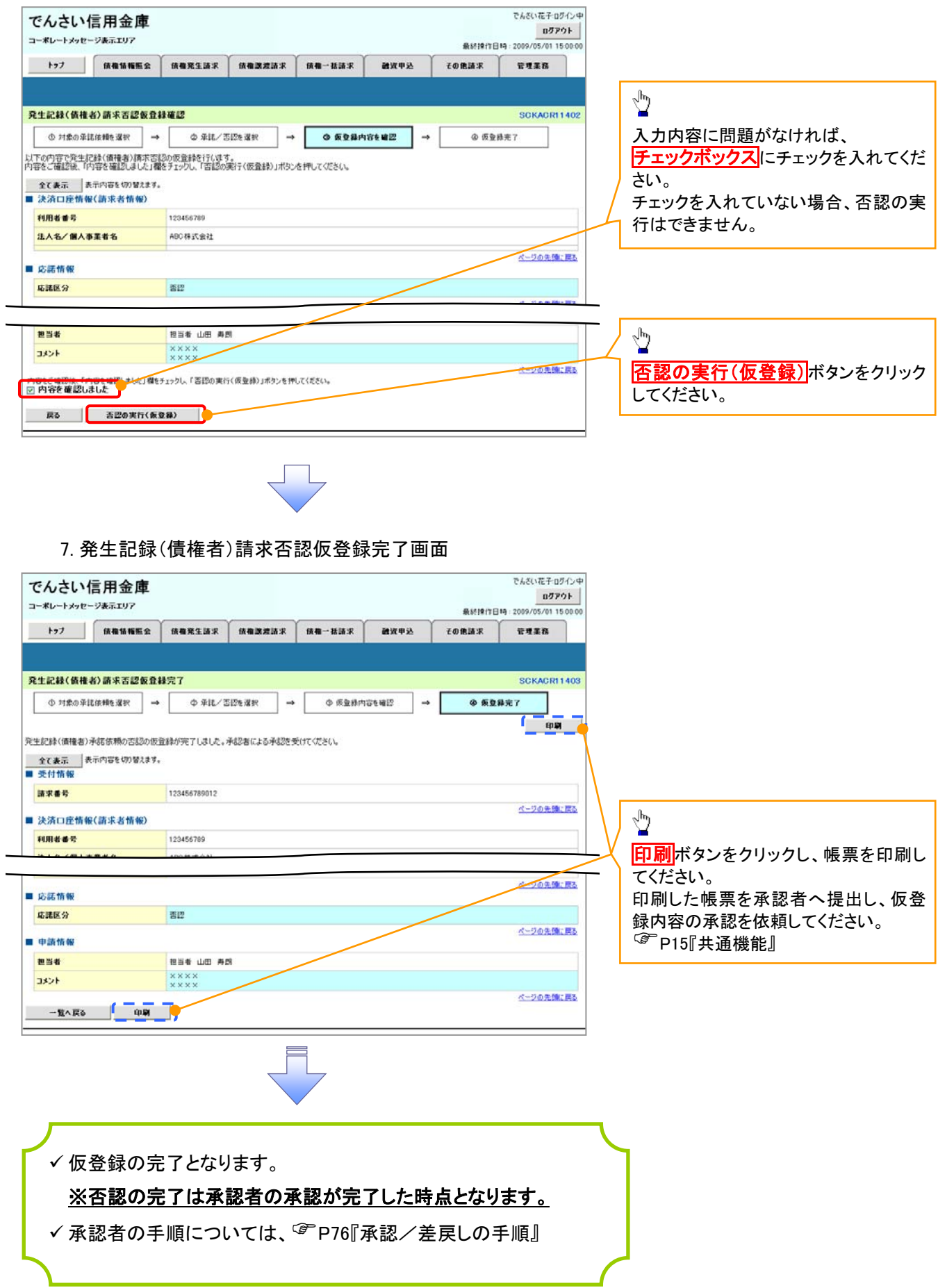